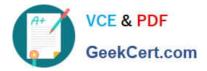

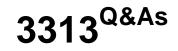

Avaya Aura Contact Center Maintenance and Troubleshooting Exam

# Pass Avaya 3313 Exam with 100% Guarantee

Free Download Real Questions & Answers **PDF** and **VCE** file from:

https://www.geekcert.com/3313.html

100% Passing Guarantee 100% Money Back Assurance

Following Questions and Answers are all new published by Avaya Official Exam Center

Instant Download After Purchase

100% Money Back Guarantee

- 😳 365 Days Free Update
- 800,000+ Satisfied Customers

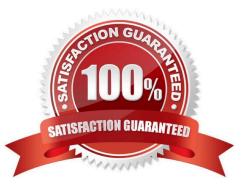

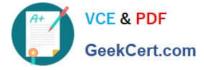

### **QUESTION 1**

On the Avaya Aura Contact Center (AACC) server, under Apps>; Certificate Manager>; Security Configuration, the web Services Security Level is currently set to Security On.

Which three applications will utilize HTTPS-secured connections for inbound and outbound network communication? (Choose three.)

- A. Agent Desktop
- B. Database Webadmin
- C. Outbound Campaign Management Tool
- D. Contact Center Multimedia (CCMM) Administration

Correct Answer: BCD

#### **QUESTION 2**

Which Windows Event Viewer folder contains Communications Control Toolkit (CCT) audit, error, and security log files?

- A. Windows Event Viewer\Performance\Logs
- B. Windows Event Viewer\Windows Logs\System
- C. Windows Event Viewer\Windows Logs\Security
- D. Windows Event Viewer\Windows Logs\Applications
- E. Windows Event Viewer\Applications and Services Logs

Correct Answer: E

### **QUESTION 3**

You have downloaded and installed the SQuirreL SQL Client. Once you launch the application, you must define a connection to the Cache database.

What is the first step in creating the connection to the database?

- A. Click on Aliases
- B. Click on Connect to
- C. Click on AACC-DATABASE-CCMS
- D. Click on Startup

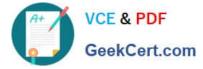

Correct Answer: A

## **QUESTION 4**

Avaya Agent Desktop (AAD) is not displaying any Communication Control Toolkit (CCT) resource.

From CCT Administration, what three checks would you make for CCT configuration issues? (Choose three.)

- A. Verify that the DNs configured on the telephone are configured as addresses in CCT.
- B. Verify that the domain account has at least one address assigned in CCT.
- C. Verify that the domain account AAD is running under is configured in CCT.
- D. Verify that the CDNs configured on the telephone are configured as addresses in CCT.

Correct Answer: ACD

#### **QUESTION 5**

The C:\WINDOWS\system32\drivers\etc\hosts file on the Contact Center Manager Server (CCMS)

contains multiple entries for each host. You have removed the duplicate entries by manually editing the file.

What should you do next to completely resolve the issue?

- A. Run the Server Configuration utility, save and apply all changes, then reboot the CCMS server.
- B. Reboot the CCMS server.
- C. Use the windows services utility to restart the MAS Configuration manager services.
- D. Run the CCMS network Configuration utility, save and apply all changes, then reboot the CCMS server.

Correct Answer: C

Latest 3313 Dumps

3313 PDF Dumps

3313 Practice Test